# **Easy TV Crack [Win/Mac]**

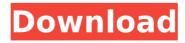

#### **Easy TV Crack + Free Download For PC [Latest]**

Easy TV is a tv channels list for Windows, which shows the most relevant and popular TV networks from all over the world. Easy TV offers you every channel from multiple countries. This means that you get almost every major TV channel from vour country. In fact, almost every TV channel from all over the world can be found in Easy TV. Every TV station list is categorized into different groups. So, while some lists contains all kind of channels, some only shows information about TV stations, which are only available in some countries. Easy TV is also easy to use. With this program, you can find out which TV channel has which program at any given time. You'll never miss a program of your favorite TV show again. Easy TV is a fully function TV channels list for Windows, which shows the most relevant and popular TV networks from all over the world. Easy TV offers you every channel from multiple countries. This means that you get almost every major TV channel from your country. In fact, almost every TV channel from all over the world can be found in Easy TV. Easy TV is also easy to use. With this program, you can find out which TV channel has which program at any given time. You'll never miss a program of your favorite TV show again. So, check out Easy TV today! Easy TV Requirements: Windows 2000/XP/Vista Size: 65.79 Mb Easy TV Free Download Requires: Windows 2000 or later Author: It-TV Software GmbH Easy TV 10 /Windows 7 Size: 130.55 Mb Easy TV Requires: Windows 2000, Windows XP, Windows Vista Download Easy TV: When you have an Android smartphone, you may quickly remember about a particular free application that can make your life easier. PhonePal allows you to add contacts, read calendar entries, manage email, and more from your smartphone with a computer so that you can sync your information. The easy internet TV apps allow you to watch web television shows, movies, and an entire variety of streaming videos online. Most importantly, you can watch these streaming videos and movies without downloading and without paying a penny in data. They can be accessed from all major smart phones and PCs. With Windows Live TV, you can enjoy streaming videos on Windows 7, Windows Vista, Windows XP, and Windows Media Player. All you need to do is download and install the application. You may also like: Best iTunes Alternative. Internet TV Player is

## Easy TV

This app allows you to watch televisions, worldwide, with one click. EasyTV contains over 10 000 channels and is capable to add your favourite channels to your favourites. It supports multiple languages (auto-detects them and shows the language accordingly). With EasyTV you can watch over 20000 live to channels, in almost all the languages on the world. You can add your favourite channels to the favourites list, specify the country, language and watch from any country. You can add new channels to the favorites and synchronize them in all your devices, making your watching experience the most enjoyable. Along with the live channels, EasyTV also offers many of the best world wide video on demand channels. It's a really simple to use app, and it displays all the information you need to know about the video. You can add the video to the favourites list, mute it, change the volume, stop it or start a new one. This is how you do it: ★ Add a channel to your favourites list Open the favourites menu by pressing the menu button on your remote or by tapping on the icons on the home screen (if your receiver is connected to your computer using ethernet, you can add the channel using the remote). ★ Add a channel to your favourites Press the menu button on your remote and then click on the "Favourites" menu

option. ★ Add a channel to your favourites Add the channel you want to add to the favourites list by pressing the menu button on your remote or by tapping on the icon on the home screen (if your receiver is connected to your computer using ethernet, you can add the channel using the remote). ★ Add a channel to your favourites Once you have opened the favourites menu, tap on the "Add" option on the bottom left corner. ★ Add a channel to your favourites Now, you can choose a country and a language. If you want to choose the app language you can just tap on the language on the bottom left corner. ★ Add a channel to your favourites Choose the country from the drop down menu. You can choose more than one country if you want to. ★ Add a channel to your favourites Choose the language from the drop down menu. ★ Add a channel to your favourites Now you can choose the channel. ★ Add a channel to your favourites When you are done, just tap on the "Done" option and the channel will appear on the favourites list. b7e8fdf5c8

3/6

#### **Easy TV Crack+**

Easy TV is a freeware program that lets you watch online television with ease, offering a comprehensive list of channels from multiple countries of the world. The application is pretty easy to use and that happens especially thanks to the user friendly interface that provides instant access to the available TV stations. Channels are listed, as we said, by country, so it's pretty easy to find the one you're looking for. Plus, you can add some of the stations to favorites, so playing the same stream at a later date is even easier. Besides the fact that it shows add right in the main window. Easy TV also displays station information, with details such as category. website, created and played date and schedule. Plus, there are the common video controls, such as stop and mute, as well as a volume slider to adjust volume on the go. Another useful feature of the program is the station editor which gives you the power to add new stations to the list, with required details including URL, website, comment and bitrate. Easy TV works okay most of the time, but many of the available streams are down. In addition, there are many popular channels missing from the list and although the app lets you add your very own entries, it's a pain in the neck for every user to do that manually. The amount of needed resources is low and Easy TV has absolutely no problem to run on all Windows versions on the market. Overall, Easy TV is a handy piece of software, but it needs a major update, not only to remove the dead links, but to also expand the station list. Download Easy TV for Windows: A Lister and ListBox are two very nice class for Windows that can help users easily create and manage the list of data, text, date etc. without need of copy/pasting. Today this week I would like to introduce a lister UI for Windows with a ListView, its not free, its also requires a license, however, it is a nice simple UI with lots of customization options. Enjoy a quick and easy look at this week's top ten Trending Searches in Wikipedia. See what the top articles and discussions on Wikipedia are concerning this week. New | 2017.5.29 | 12:18AM | Wikipedia Trending Searches: May 2019 Download Wikipedia Trending Searches to your PC or Mac and enjoy a guick and easy look at this week's top ten Trending Searches in Wikipedia. Show

### What's New In Easy TV?

Easy TV is a freeware program that lets you watch online television with ease, offering a comprehensive list of channels from multiple countries of the world. The application is pretty easy to use and that happens especially thanks to the user friendly interface that provides instant access to the available TV stations. Channels are listed, as we said, by country, so it's pretty easy to find the one you're looking for. Plus, you can add some of the stations to favorites, so playing the same stream at a later date is even easier. Besides the fact that it shows ads right in the main window, Easy TV also displays station information, with details such as category, website, created and played date and schedule. Plus, there are the common video controls, such as stop and mute, as well as a volume slider to adjust volume on the go. Another useful feature of the program is the station editor which gives you the power to add new stations to the list, with required details including URL, website, comment and bitrate. Easy TV works okay most of the time, but many of the available streams are down. In addition, there are many popular channels missing from the list and although the app lets you add your very own entries, it's a pain in the neck for every user to do that manually. The amount of needed resources is low and Easy TV has absolutely no problem to run on all Windows versions on the market. Overall, Easy TV is a

handy piece of software, but it needs a major update, not only to remove the dead links, but to also expand the station list. Sosumi DvD Player is a powerful freeware software that lets you play DVD and VCD files on your Windows system. Plus, this program supports a lot of formats such as MP3, WMA, VOB, AVCHD, MPEG-4, MPEG-2, WMV, MOV, 3GP, AVI, and more. The main window of the software shows the video in full screen with the main controls that allow you to play, pause, stop, etc. Besides the controls that already mentioned, you also have options to adjust the volume, and select subtitles. Sosumi DvD Player is a nice piece of software, but as it doesn't have a trial period, you can't test it without purchasing it. The amount of needed resources is pretty low and the program works fine on all Windows versions. Sosumi

#### **System Requirements:**

OS: Windows 7/8/8.1/10 64-bit Processor: Intel Core 2 Duo 2.4GHz Memory: 2GB RAM Hard Drive: 500MB available space Graphics: NVIDIA GeForce 8800GT or ATI Radeon HD 4850 DirectX: Version 9.0c Network: Broadband internet connection Sound: DirectX compatible sound card Input: Keyboard/mouse About the Game Fairytale Blitz is a unique, fast-paced, action/fighting game in the

http://armina.bio/?p=40464

https://webflow-converter.ru/portable-mywe-fluent-navigator-crack-free-mac-win-128317/

https://www.griecohotel.it/fceditor-net-16-17-crack-free-download/

https://rednails.store/wp-content/uploads/2022/07/Portable Smalify.pdf

http://theinspirationseekers.com/portable-pe-builder-crack-for-pc/

https://www.caelmic.com/wp-content/uploads/2022/07/Kudos Chat Search.pdf

https://valentinesdaygiftguide.net/2022/07/04/cake-wedding-countdown-crack-with-product-key/

https://domainedns.com/globonote-crack/

https://www.wcdefa.org/advert/file-property-lister-crack-free/

https://my.rbwm.gov.uk/system/files/webform/24262/ulyscou45.pdf

https://globaltechla.com/system-crawler-full-version-for-pc-april-2022/

https://earthoceanandairtravel.com/2022/07/04/treasure-chamber-3d-screensaver-crack-activation/

http://www.kenvasdascaucus.org/?p=10649

https://mentoring4good.com/wp-content/uploads/2022/07/excelbundle.pdf

https://streamers.worldmoneybusiness.com/advert/red-hand-with-key-for-pc-2022/

https://www.meselal.com/public-fix-searchfolders-crack-2022-new/

https://www.aveke.fr/wp-

content/uploads/2022/07/NfsGeometryCube Crack Serial Number Full Torrent Download.pdf

https://www.lemiesoftskills.com/wp-content/uploads/2022/07/DownGramer.pdf

https://www.moultonboroughnh.gov/sites/q/files/vyhlif3506/f/uploads/those serving our country 13.pdf

https://sindisfac.com.br/advert/vmaps-for-powerpoint-crack-free-download/